# Linux VPS/Dedicated Server Migi Checklist

[https://orbisius.com/blog/linux-vps-dedicated-server-mi](https://orbisius.com/blog/linux-vps-dedicated-server-migration-checklist-p6839?utm_source=orbisius.com&utm_medium=pdf&utm_content=6839)gration-ch

If you need help implementing some of the steps inothischow. (free estimate)

If you do not hDa ivge it a a IO ceaan count, yous icgan up here

If you do not hlaiwneodaeaccount, yousignam up here

If you do not have betran c count, yous iggam up here

The main goal is to reduce the chance of downtime as much as po that comes when unexpected things come up.

The key to a successful server migration is proper planning.

It s good to see the whole picture first and as clearly as possible

You can t and should not rush the migration process.

Also it s good to think about this in advance and not when your server renewal.

Some hosting providers need several weeks or a month's notice b cancellation.

Also it s good to keep the older server running for some time in a some files or if the server migration failed or didn t complete sud hosting provider has its own server of issues.

It s recommended to give yourself between 1 - 4 weeks for this.

In this server migration tutorial we II share tips and tricks about the migration of your linux server. We primarily use Ubuntu serve commands to be performed it will be for that platform. Some idea Windows Server migrations.

A server can be responsible for many things/services/apps. The n responsible for the more complicated the migration would be beca to be migrated over. It won t happen automagically for you.

If you haven t done it before it s good to read a bit more about it and/or possibly hire a professional to do it for you or assist you business person.

#### What is the server used for?

- Static Web Site (HTML/PHP) or WordPress Hosting
- Email Hosting
- (S)FTP/File server
- Blog
- Process payments
- Self hosted tools (Project Management, etc)

#### Why Migrate to another server?

- Your site has outgrown the current server s resources
- You need for a cheaper hosting
- The old server was hacked
- The old server hardware is outdated and/or slow
- The old provider is not that reliable
- The old provider s network connectivity is not that reliable or
- the old server has an outdated linux server version that may I attacks
- Not enough disk space
- Need to move the site closer to clients. e.g. clients are in the in the US or vice versa.
- Sometimes you just need to start over
- Maybe you picked a Linux server distribution that didn t work software
- You just need a change :)

### What s the very first step to do?

The very first step is to start planning the migration process.

It s good to put a notice on your site to inform your users that a about to happen. It s good to notify clients and whoever might be migration.

It s good to pick a date and time when the site is used by fewer p

For some businesses it s early in the morning on the weekends.

Your traffic stats will tell you when the server is less busy and w

If your business is in the US, hiring a professional from the EU w because of the time difference or vice versa.

Write down all the software versions for the follow and stats

- $\bullet$  php
- MySQL / MariaDB (database)
- nginx / apache
- Operating system type & version (e.g. Ubuntu 18 LTS)
- WordPress & themes & plugins
- Other (Perl/Python etc)
- Hardware information number of processors or vCPUs, RAM,
- Current disk space usage
- Daily visitors both guests (not logged-in) and users (logged in do with site caching. Logged in users will need to see content them for this reason the page can't be fully cached

#### What to consider when migrating to another

There are lots of things to consider.

- Which Hosting Provider to pick
- Virtual Private Server (VPS) vs Dedicated server
- Hard drive type: SSD vs SATA
- Server location Server in the US or EU
- RAM Memory
- . What to migrate? Sites, Email, FTP, SSL certificates, Databas

Should you pick a VPS or Dedicated server. That s a valid and ve There are several differences which we II cover more in depth in topic is deep.

## Which VPS/Dedicated hosting provider shou pick?

Should you go with Linode, DigitalOcean or Vultr?

Those are VPS server providers whose servers are usually unman that they don t come with a control panel by default and you or s keep updating the server software. Some of them allow you to pic from their marketplace. You can have somebody set it up for you. control panel if you have somebody on your team that s a DevOps

We manage about 15 servers. Some of them are dedicated servers VPSs. None of them have control panels for several reasons.

- We want to control what software the server has
- We want to know and control the software and what does so w more efficiently
- Apply custom configurations to each server.
- More resources for main apps. Not using a control panel allow powerful server to host sites with a custom optimized setup e. caching.
- Less integration We have several SaaS apps and it s less of about or integrate with.
- No monthly fees. Some popular control panels incur fees. The source ones which do not.

It seems Linode has an offering where they can manage your serv which is nice.

Every business is different and it has to be evaluated individuall for it.

There are cases when it really makes sense to have a control par cpanel etc.

### Virtual Private Server (VPS) vs Dedicated s

What does your app/product or site do?

Does it need a very fast processor to compress files or process v

server needs to be. With VPSs you can have several virtual CPU likely slower than real CPU cores.

If you decide to go with a dedicated server do make sure you picl RAID to make sure that the data will be safe.

#### How much storage do you need?

Again what does your app/product or site do?

Is the server going to be hosting a dating site which has lots of i

Then you may need lots of disk storage if that s the case then yo SATA hard drive. Many dedicated server providers started to offe SATA drives.

Another option is to update the site/product so it processes the f them to a remote cloud storage such as Amazon S3 or similar.

This will require some integration with a 3rd party service provid

#### Server location - Server in the US or EU

Another thing to consider is the location of the server. Where show located?

EU, US or in another country?

To answer this question you need to take into account data you w

Because of the GDPR maybe you will need to host the data in a c the EU.

If you re doing something for a government then you will most ce the server in that country.

#### RAM Memory

Again what does your app/site do?

This will determine how much memory the server needs to have.

The more the better of course if you can afford it.

If your server doesn t have enough memory the operating system programs.

We ve seen such a thing in the log files that it has stopped web or which in turn crashed the site. If it s the database it may even re data loss.

# What to migrate? Sites, Email, FTP, SSL certificates, Database(s)

This is the perfect time to decide what you will migrate.

The way we set up our servers is that we try to make them for a specific purpose. servers are so affordable nowadays.

One server could be responsible for the database, another one can web traffic (apache/nginx).

None of the servers handle emails. We delegate that to the companies  $\mathbf{N}$ of experience in the field and can detect spam messages from mi

#### Doing the migration

I strongly recommend that 1-3 test migrations are performed befo is done. What do I mean by test migration?

A test migration would be to set up the new server and prepare it real migration but set it up on a subdomain. migration1.example.o host your site and everything. This means that all of the files have database(s) have been imported.

Make sure that you document everything and keep an eye on the the logs.

#### Live Migration

DNS changes

It's good to change the expiration/TTL settings in the domain about starting the migration. The TTL time is in seconds and determine record will be cached for by servers. When you lower the TTL val make can happen within minutes and not hours/days. This is impo want the new server to start handling the requests as quickly as

### Post Migration Checklist

What should you do after the migration?

Some of you may say that the right answer is beer and that s alm yet.

It s good to update your SPF records which are responsible for he treated e.g. if a spammer is trying to send an email on your beha properly set up SPF records that will help spam filters decide wh if they should put it into the spam folder right away or flag it as go through.

Keep an eye on the resources

The better you plan the server migration the fewer headaches you

Planning is key because there are lots of things to consider.

A server migration is very important because it will provide your access to your site/app in the time of an impatient world.

Image credit: Chris Briggs (@cgbriggs19) on Unsplash

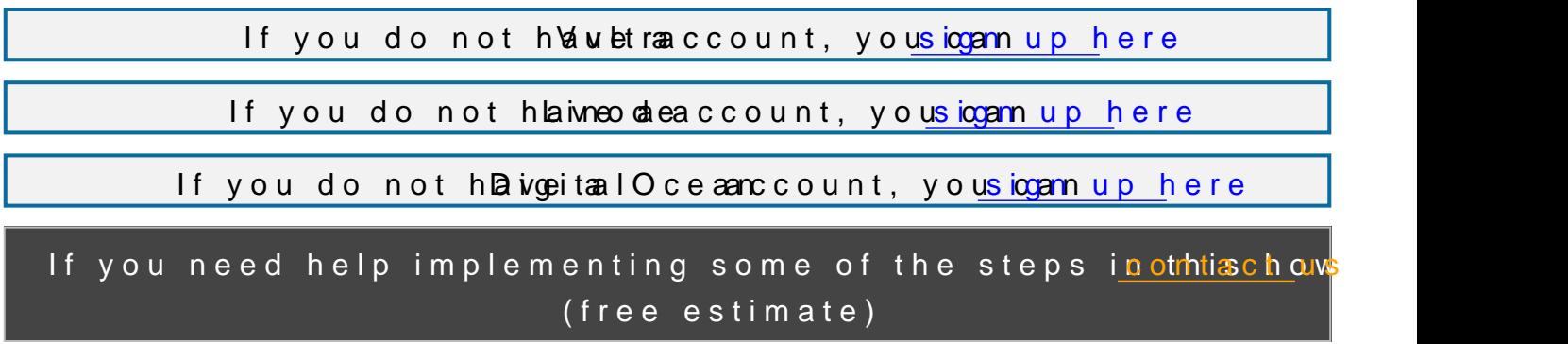

Disclaimer: The content in this post is for educational purposes on to take a backup before doing any of the suggested steps just to Referral Note: When you purchase through an referral link (if any may earn a commission.